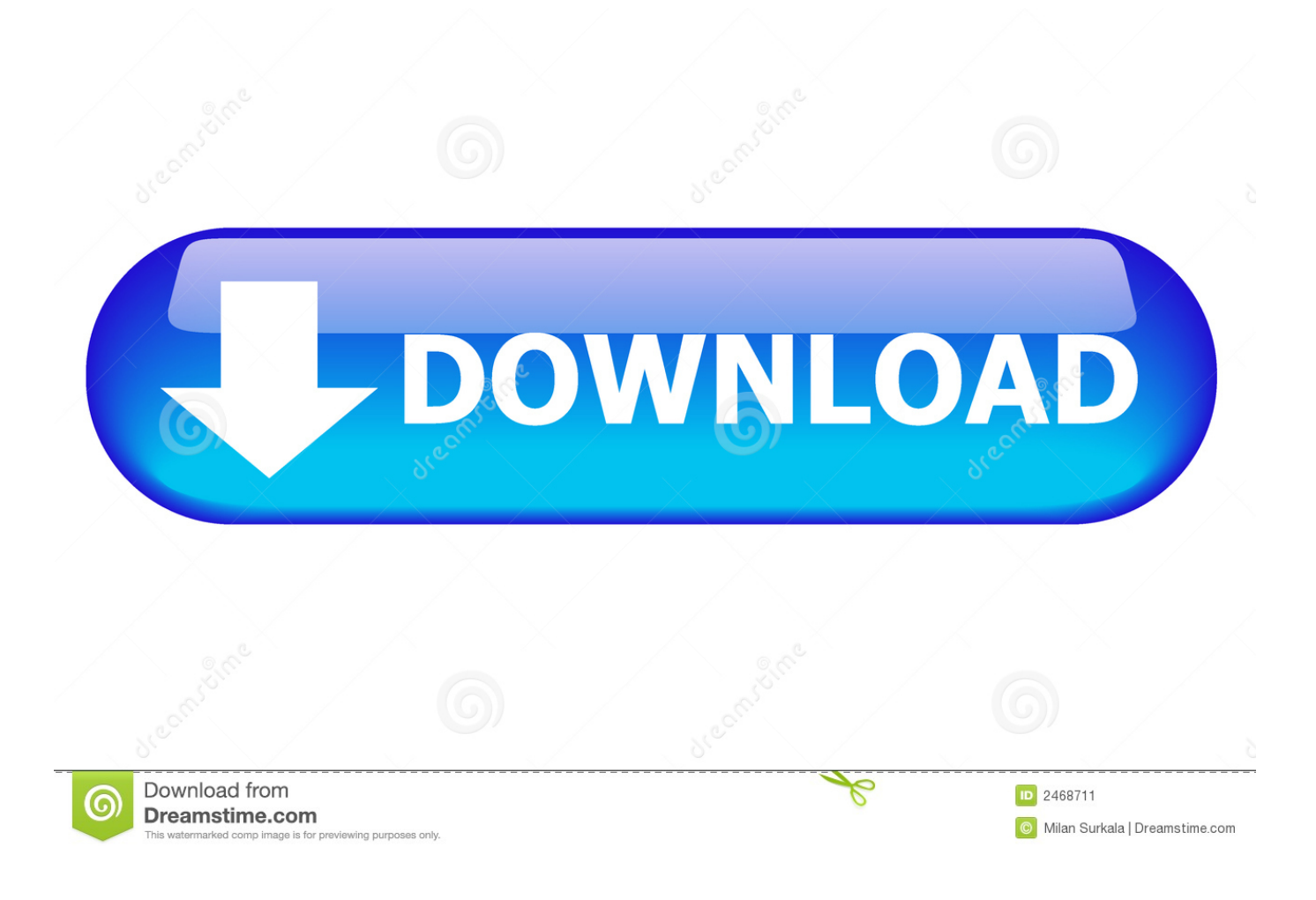

[Infrastructure Design Suite 2014 Scaricare Attivatore 32 Bits](https://blltly.com/1rhx16)

[ERROR\\_GETTING\\_IMAGES-1](https://blltly.com/1rhx16)

[Infrastructure Design Suite 2014 Scaricare Attivatore 32 Bits](https://blltly.com/1rhx16)

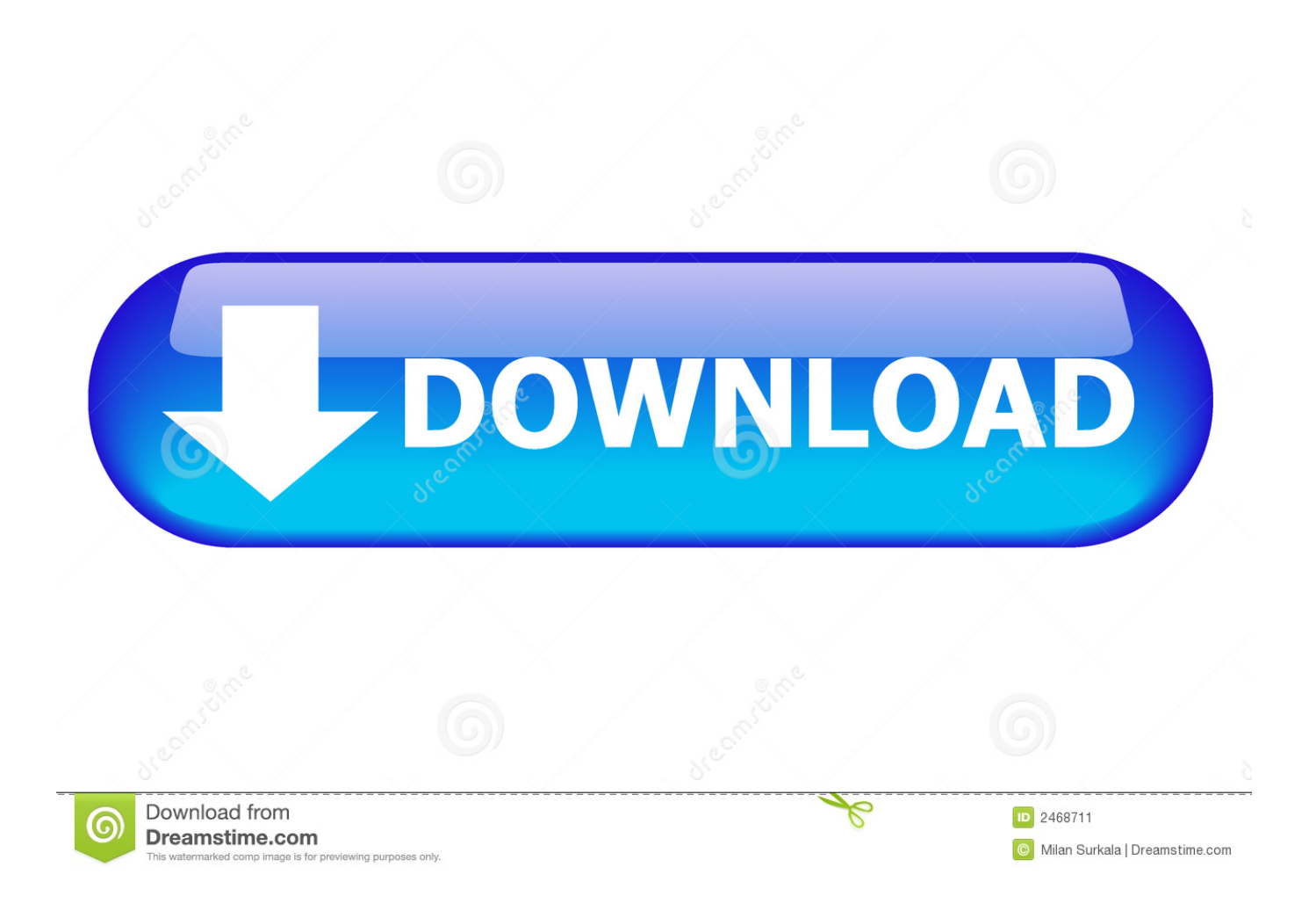

Autodesk Infrastructure Design Suite Premium 2014 ... ² Autodesk® Navisworks® Simulate 2014 is not supported on 32-bit operating systems. ... prerequisite component download, Subscription-enabled features, and full user .... Funziona anche online per scaricare gli aggiornamenti futuri. ... aggiornato per Windows 7, comprende l'ultimo SP1 e l'attivatore definitivo. ... MAP 3D 2014 – Infrastructure MAP Server 2014 – SketchBook Pro for Enterprise ... Autodesk Product Design Suite Premium 2014 (32 o 64 bit) – Questa fantastica .... Solved: I desperately need to download the 32 bit version but the website only offers the 64 bit. Even when I download the 32 bit installer it is ... a3e0dd23eb